# **Foreman - Feature #23854**

# **Assign Compute Resource to Hostgroup**

06/08/2018 08:36 AM - Bernhard Hopfenmueller

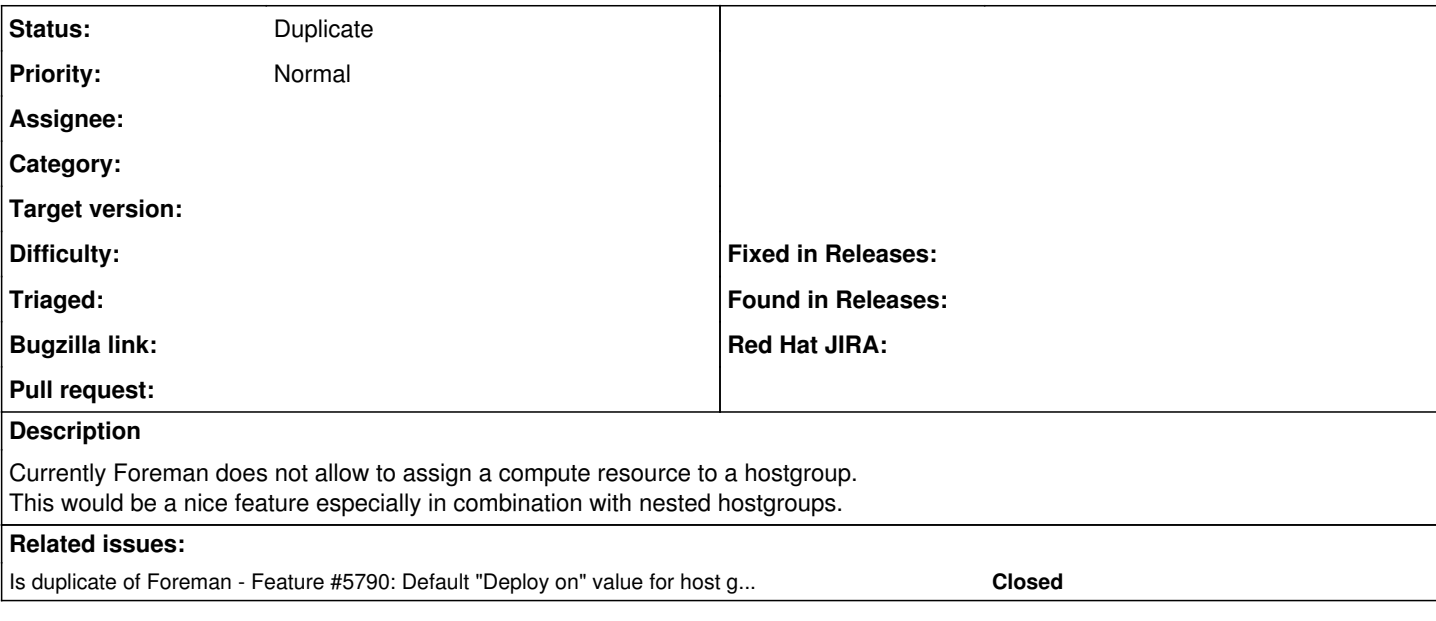

### **History**

### **#1 - 06/08/2018 09:55 AM - Ondřej Pražák**

*- Status changed from New to Duplicate*

Hi, thank you for your feature request. I believe we already track this and it will be part of foreman 1.18, therefore I will close as a duplicate. Feel free to reopen if I misunderstood.

#### **#2 - 06/08/2018 09:56 AM - Ondřej Pražák**

*- Is duplicate of Feature #5790: Default "Deploy on" value for host groups. added*

### **#3 - 06/08/2018 10:25 AM - Bernhard Hopfenmueller**

Ondřej Pražák wrote:

Hi, thank you for your feature request. I believe we already track this and it will be part of foreman 1.18, therefore I will close as a duplicate. Feel free to reopen if I misunderstood.

+1